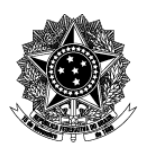

### Universidade Federal de Ciências da Saúde de Porto Alegre - UFCSPA PRÓ-REITORIA DE PLANEJAMENTO Divisão de Segurança e Infraestrutura de Redes / Núcleo de Tecnologia da Informação - NTI

# **Descrição Textual de Processo**

## **Processo: [NTI-Redes] 03-01 Criar maquina virtual**

## **1. Quais são as entradas do processo?**

*Entradas são informações, documentos ou qualquer elemento que necessite estar disponível antes do início do processo. É o que será transformado em saída durante a execução do processo. Pode ser intangível, como dados e informações* 

#### Estrutura física e logica definida para criar uma VM nova.

#### **2. Quando o processo inicia?**

*Informar o evento que faz com que o processo seja iniciado. Por exemplo, solicitação de um documento, preenchimento de um formulário ou envio de e-mail.* 

O processo inicia quando a demanda é criar uma VM nova.

## **3. Quais são as saídas do processo?**

*Saída é o resultado que se obtém após a execução do processo. Por exemplo, documento que foi gerado, procedimento realizado. Pode ser intangível, como uma avaliação, uma decisão* 

Sistema Operacional instalado.

#### **4. Informações complementares ao diagrama BPMN, caso necessário.**

Clique ou toque aqui para inserir o texto.